# **HACKS FOR USING ONLINE JOB SEARCH TOOLS**

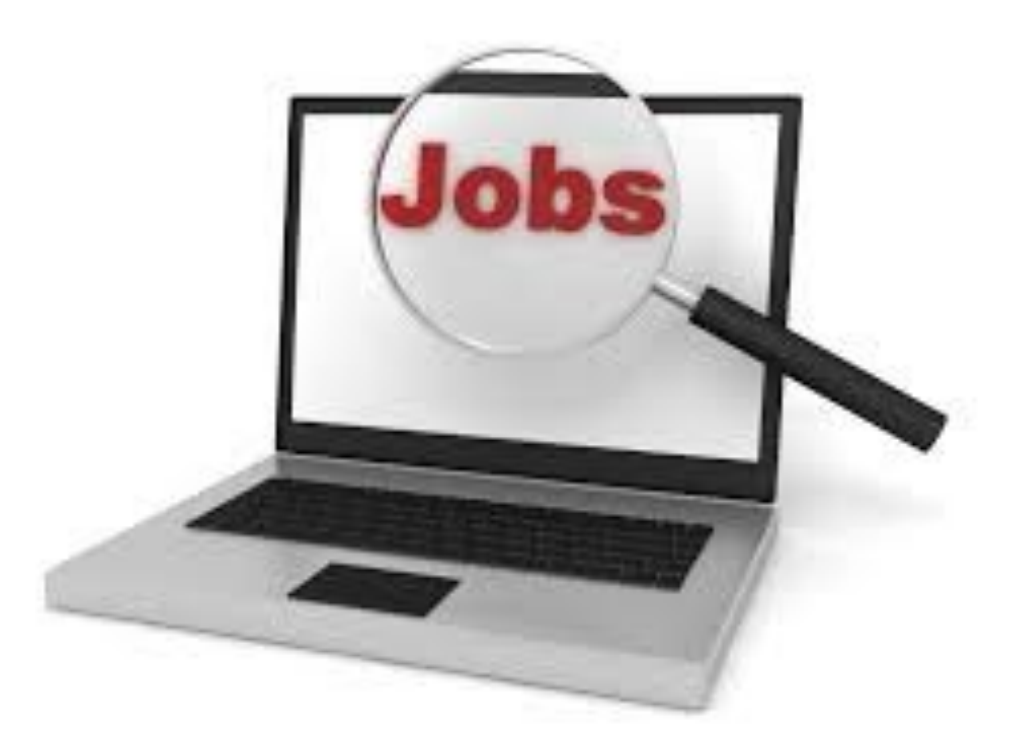

*Job Search Engines—Job Sites—Job Boards are just some of the tools in a job search. To get the most from these sites, think like a SEO: Keywords, phrases in the job title, type of employer and radius.* 

*[Indeed](http://indeed.com) and [SimplyHired](http://www.simplyhired.com/) are two of the more popular job search engines. They have the muscle, intelligence and flexibility to help you find just about every open position out there. Like other search engines you use (Google, Bing) there's a rudimentary use that will get you a million+ searches you need to sort through to get what you need, and then there's a more advanced skill that helps you narrow your search to find the information that is relevant to you. Since you already know the basics of using search engines, here's how to think like a search engine optimizer (SEO).*

#### **seo approach to find jobs relevant to you**

what

#### **1. Enclose phrases within quotation marks**

To tell Indeed to search a specific phrase, enclose the words in quotation marks.

- When looking for your first job this search will be helpful to you, no matter where the words appear in the job posting:
- When you know exactly the job you hope to land, put the job title in quotes:
- Do you have mad Photoshop skills? Use the keyword to find jobs that meet your skill set:

#### **2. Specify job titles**

You can also search for specific job titles on Indeed and other job boards. Just add the word *title* followed by a colon:

Indeed will then search only the titles of postings. Remove the *title:*, and the search engine will also look for those words in both the job title and the body of the job description.

### **3. Specify job titles that are phrases**

Since there are so many different types of engineers, ask Indeed to find exactly the engineering position you want. For this example, let's use industrial engineer.

If the job title is a phrase, like industrial engineer, combine Hack #1 and Hack #2 to be more specific:

In this case, you're telling Indeed you want to only see jobs with titles that include the words industrial engineer.

#### **4. Identify your target employers**

Like specifying the job titles you want, you can also tell Indeed to find your target employers. Similar to the way you tell Indeed to find specific job titles, have Indeed search for jobs with a specific employer by including the company name.

For example, let's say you want to work for Leo Burnett (an advertising agency). You're curious about what job openings they have right now. To find open jobs use this query:

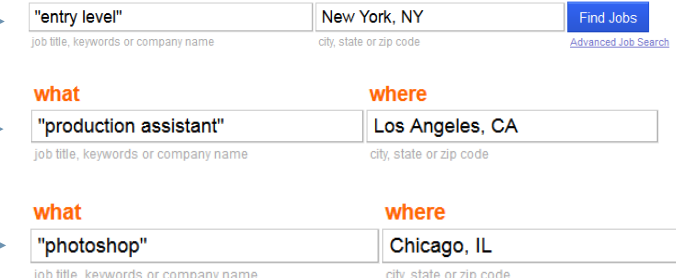

where

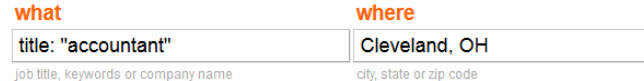

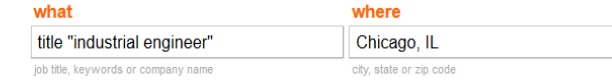

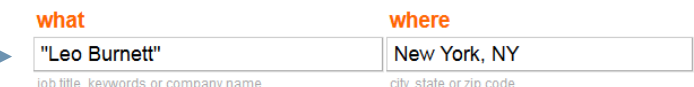

#### **5. Find a specific job title at a target employer**

Combine Hack  $#$ <sub>3</sub> and Hack  $#$ <sub>4</sub> to find specific job titles with a target employer. So, if you want to be start out on the account side of a marketing agency, your query would look like this:

## **6. Find jobs that require a specific skill set**

Maybe you're trying to figure out which jobs are best for you by exploring job titles used to describe people who have similar skills. Or maybe you just want to see jobs that require a specific skill set you have or are considering acquiring.

In this example, we'll assume you're curious which employers need people with social media skills. So, you would do this search:

#### **7. Search specific job titles plus a skill set or industry**

You know exactly the job you want, and you're looking for that job with a specific skill set. If you wanted to find executive assistant jobs in the film industry, you would combine a job title search with a keyword search.

That search would look like this:

## **8. Search specific job titles minus something you hate to do**

Perhaps you want an office manager job, but you don't want to be the receptionist, too.

To find the admin assistant jobs that exclude those with receptionist duties in the descriptions, your search would look like this:

# **9. Search specific job titles at specific companies, minus something you hate to do**

In this example, you've decided you want that office manager job (without receptionist duties) at XYZ Company. Your search would look like this:

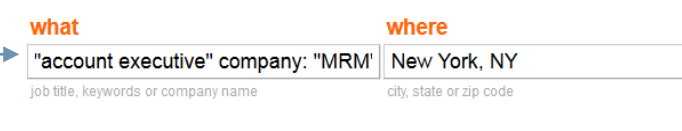

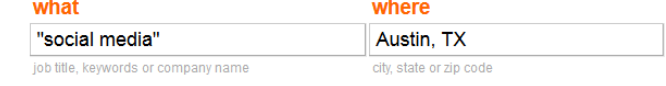

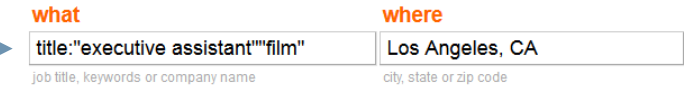

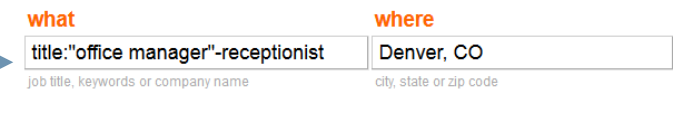

title:"office manager"-receptionist company:PwC

Denver, CO

where

The most effective way to search is to drill down so you are searching as specifically as possible and getting to the right jobs. Use your skills, interests, and location to search. That way you can narrow your search so the results include only the most relevant listings.

# **10. Try Indeed's "Advanced Job Search" to drill down further**

To refine your search results even more, try Indeed's Advanced Job Search. You can specify estimated salary ranges, job type (full-time, part-time, contract, internship or

**.** Let's say you are in college looking to launch your career as a casting director in the film industry. You need an internship. Doing your research first will help you identify the keywords/key phrases used in the industry. Use these in the advance job search option.

. Let's say you have just earned your CPA. You do not want to get into the audit group but instead work in tax and it's important to you that you work in Nashville, Tennessee.

▪ What if you have mad digital media skills and want to work for a company that focuses on designing website and other

social media channels.

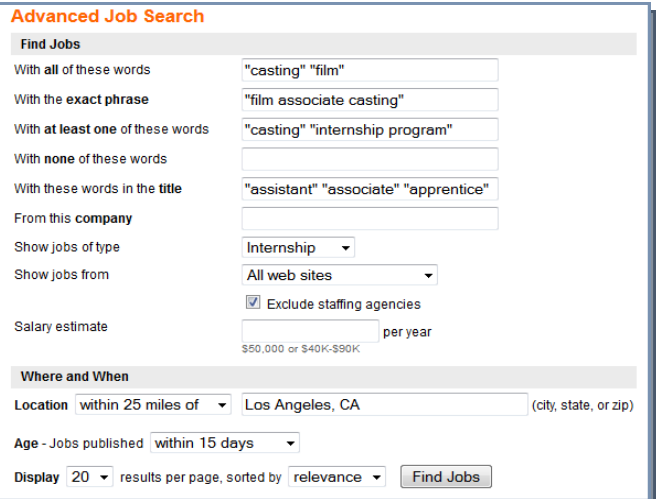

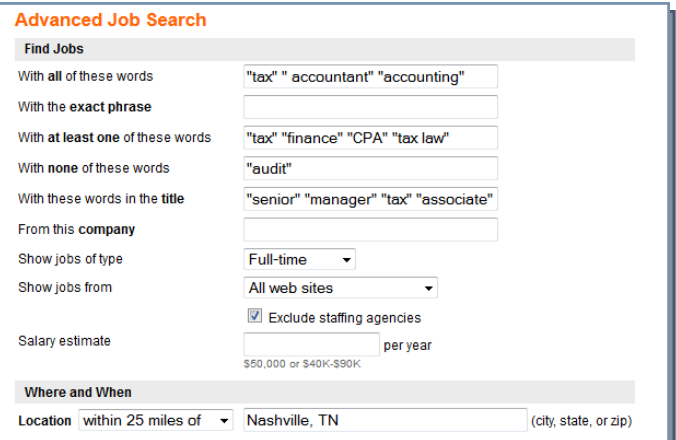

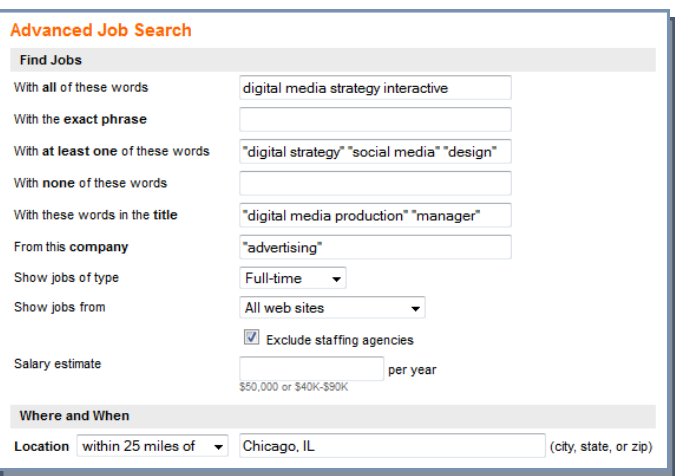